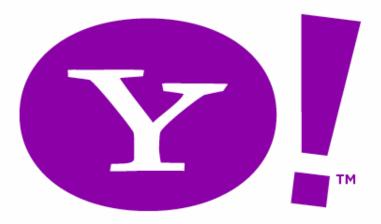

# Yahoo! Experiences with Accessibility (a11y), DHTML, and Ajax in Rich Internet Applications

Nate Koechley
nate@koechley.com
http://nate.koechley.com/blog

Refresh 06 Orlando, Florida 2006.11.16

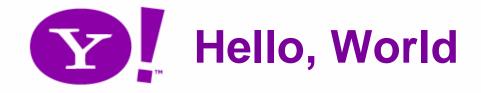

#### Nate Koechley

- Charter member of Web Development team
- In the trenches and in management
- Yahoo! User Interface (YUI) Library team
  - Senior Front-End Engineer, Technical Evangelist, Design Liaison, YUIBlog Editor
  - Responsible for Yahoo! Browser Support specs
- Role: Strategy and Direction

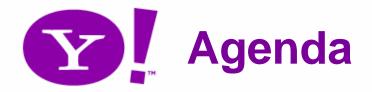

- Changing Landscape
- Four Approaches
  - Standards-based Development
  - Redundant Interfaces
  - Faithful and Predictable Ports
  - "Accessible DHTML", or WAI ARIA
- Looking Ahead

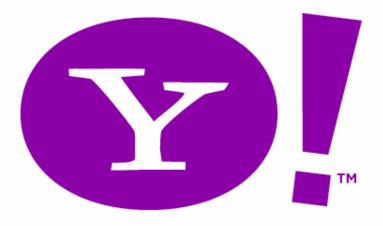

#### What's Happening?

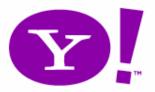

#### Browser vs. Desktop

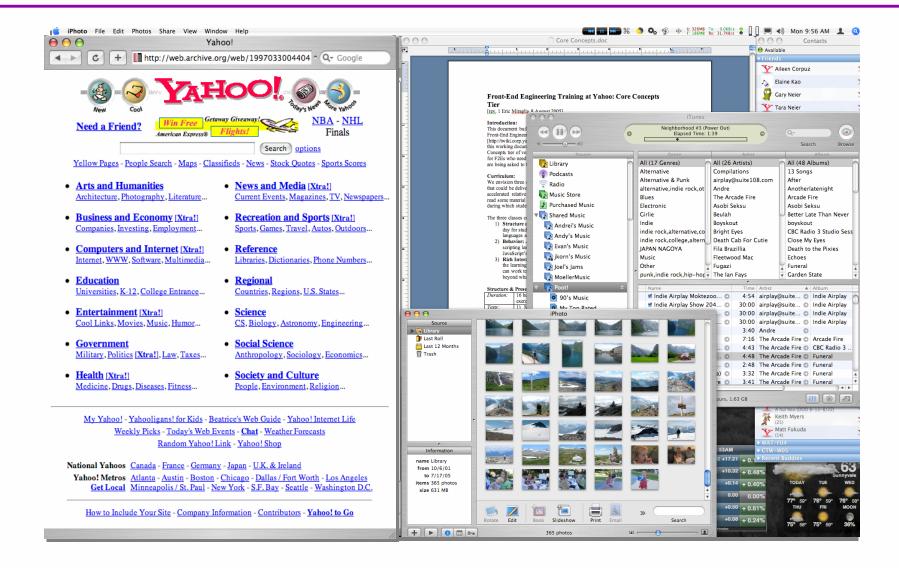

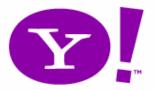

#### Web 1.0 vs. Web 2.0

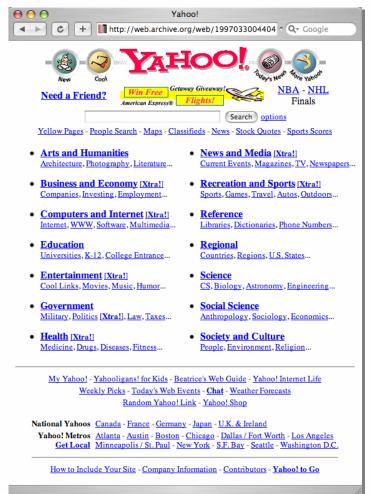

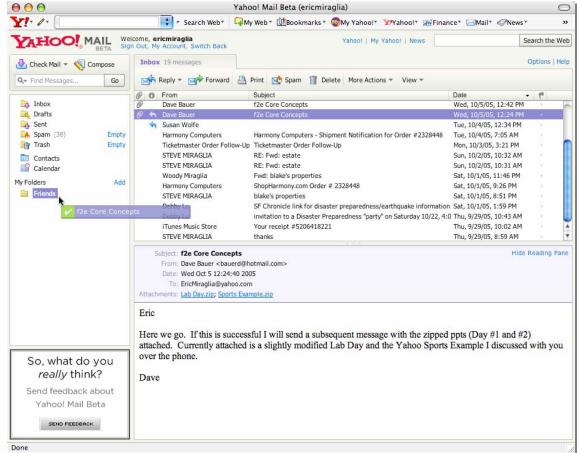

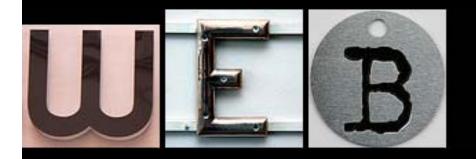

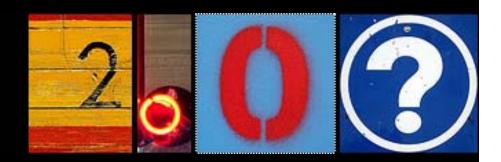

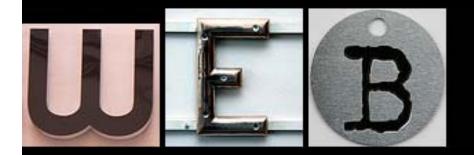

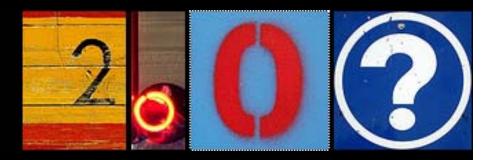

# "Getting It Right The Second Time"

matt sweeney

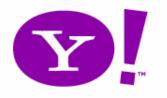

#### Getting it Right the Second Time

 Use technology as designed H1, LI, P

Not corrupt layers of the stack

Bad: class="red-button" and href="#"

- Create platforms. Evolvability
  - Encapsulation, Flexibility, Mashups, Services, Portability
- Preserve opportunity & availability

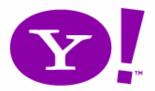

#### How do you move to RIAs?

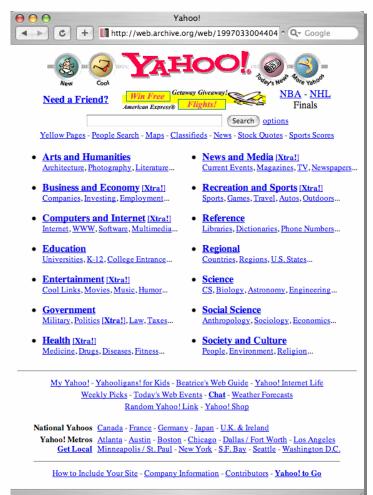

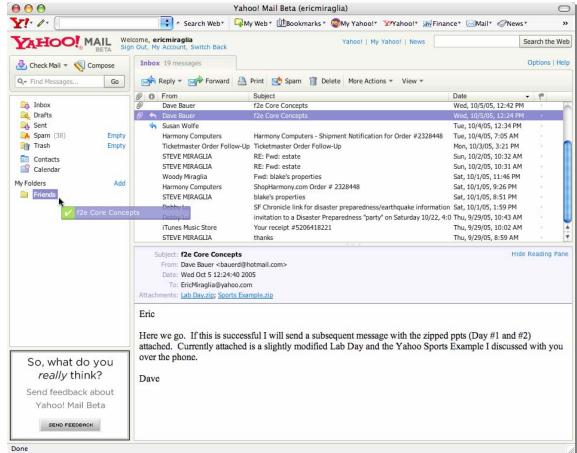

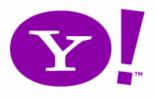

#### Learn from Desktop History

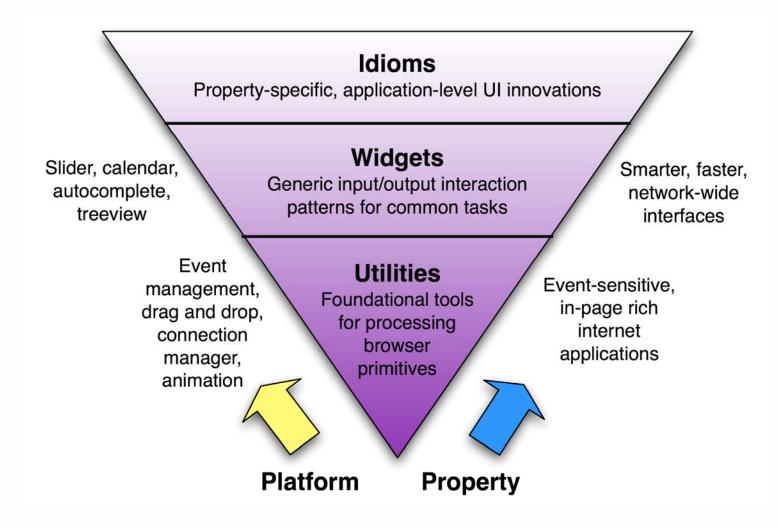

#### The Yahoo! User Interface (YUI) Library

**Tree Control** 

**AutoComplete** 

**Slider** 

Calendar Control pmpound Menu Control

**Logger Control** 

**DHTML Windowing** 

**Animation** 

**Drag & Drop** 

Connection Manager (Ajax)

**Event Utility** 

**Dom Collection** 

nitives]

Loader

**CSS Reset, Fonts, Grids** 

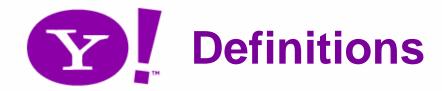

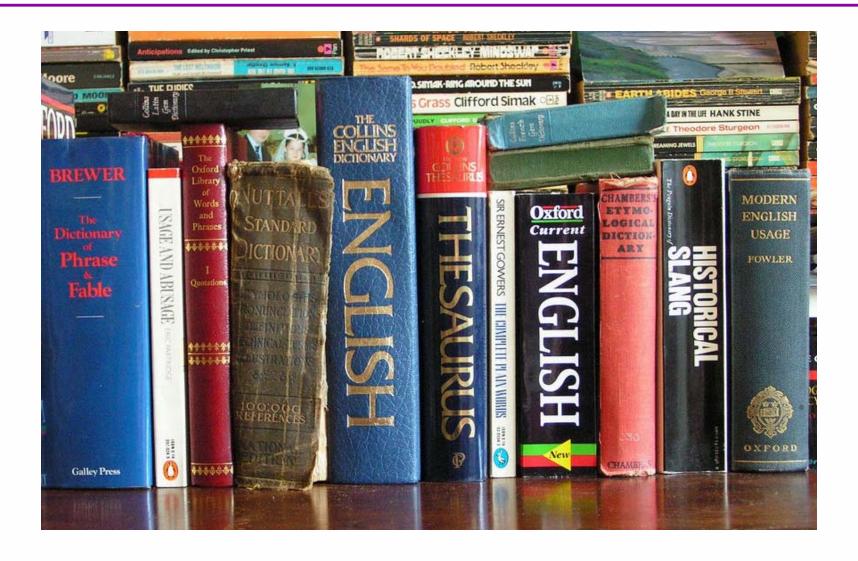

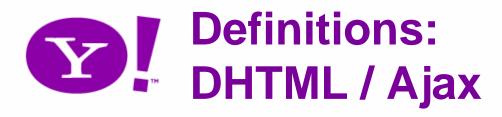

Is NOT a specific technology

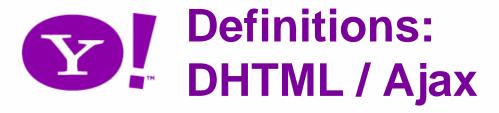

- Is NOT a specific technology
- Is **NOT** inherently inaccessible

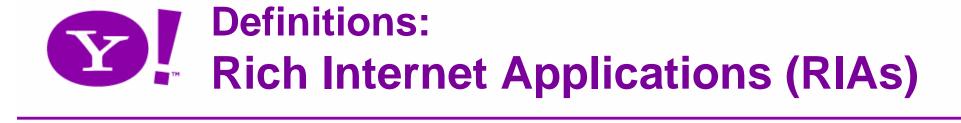

#### RIAs are:

- web apps with features and functionality of traditional desktop applications
- can be created in various languages: Flash, JavaScript, Java
  - today's talk is focused on JavaScript RIAs

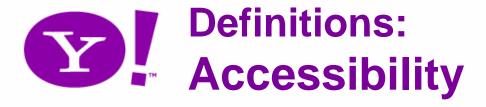

- Accessibility is:
  - "A general term used to describe the degree to which a system is usable by as many people as possible without modification"

(cite: wikipedia)

- Often, our focus is on enabling screenreaders specifically
  - However, the resulting work in generally more far-reaching

# Accessibility is Availability

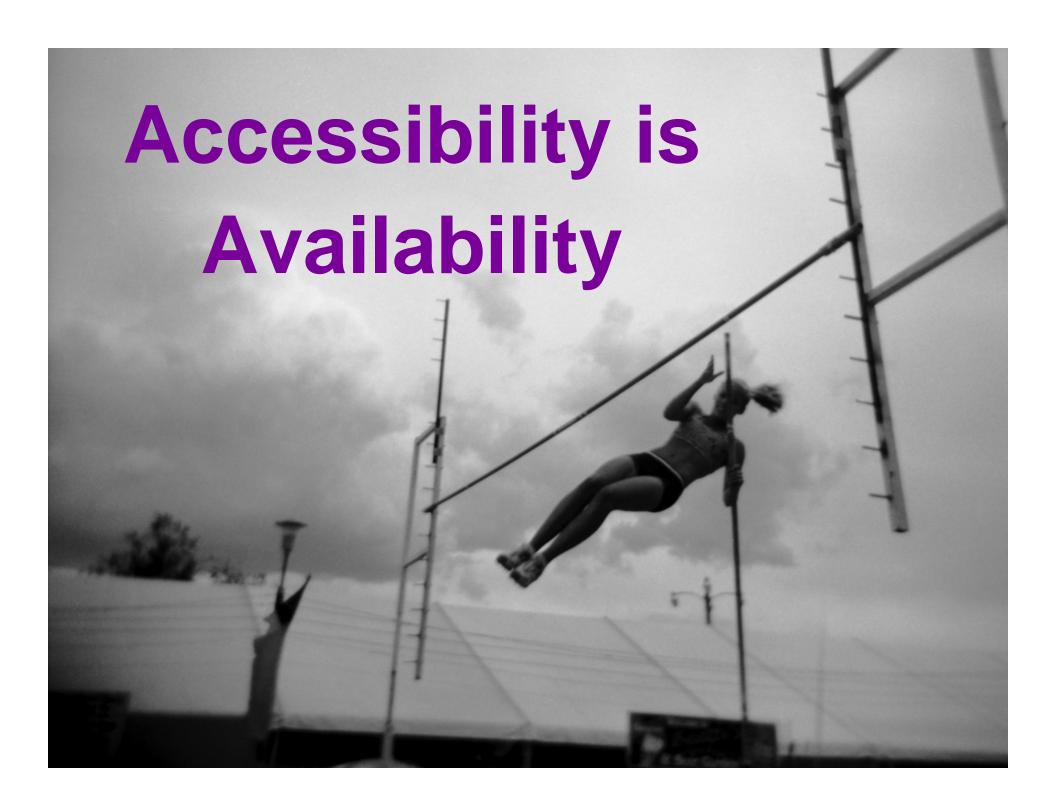

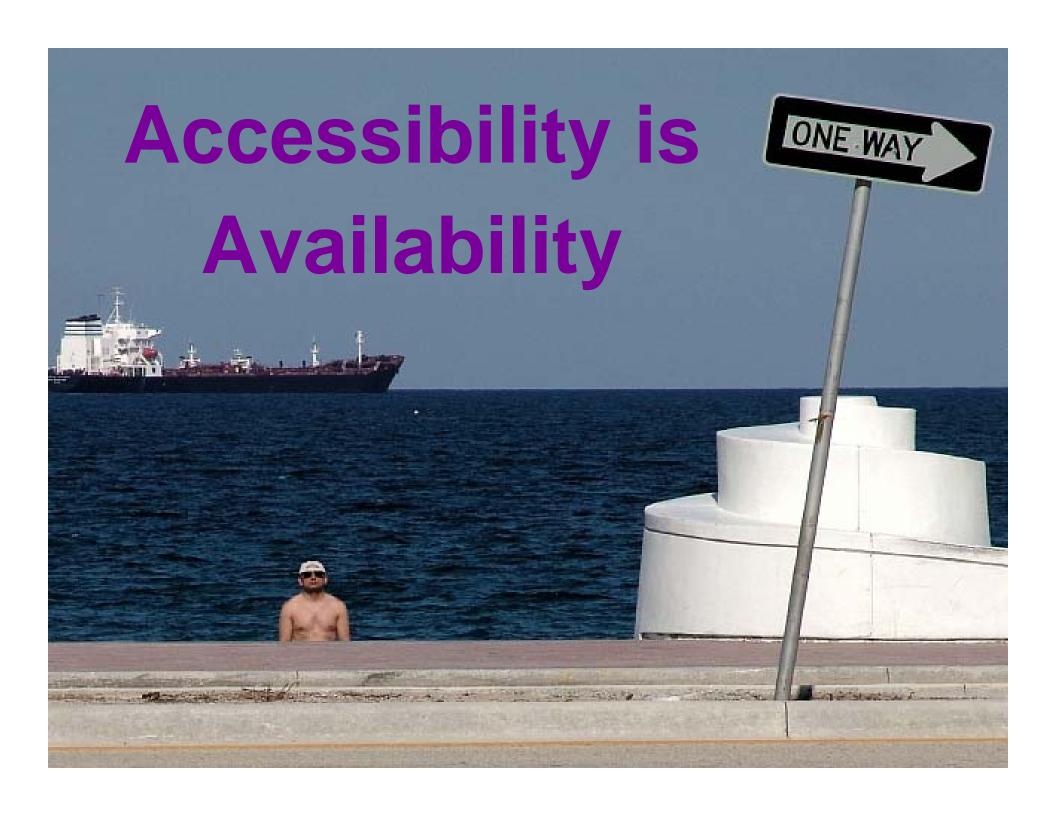

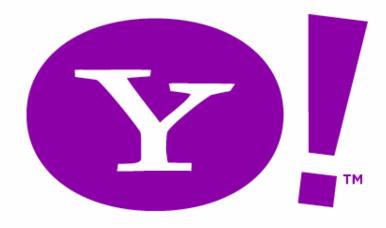

### "Rich" isn't new, so what about desktop accessibility?

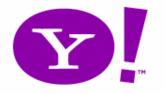

#### Accessibility on the Desktop

- OS provides a11y API
  - Microsoft's Active Accessibility 2.0 (MSAA)
  - Sun's Java Access Bridge
  - Accessibility Toolkit for Linux (ATK)
- Assistive Technology talks to OS API
- Result: nearly ubiquitous a11y

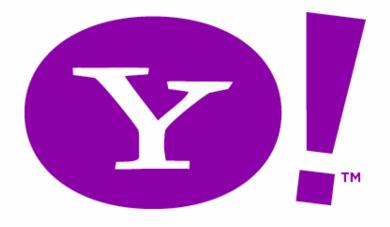

So *desktop* accessibility is nearly ubiquitous, but what about *web* accessibility?

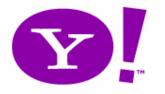

#### Accessibility on the Web (1)

- Some information is provided to the desktop API
  - The Document Object Model (DOM) provides static information via semantic elements and attributes
- Form elements announce focus (sometimes)

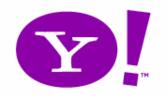

#### http://www.w3.org/Consortium/Points/

"One of W3C's primary goals is to make these benefits available to all people, whatever their hardware, software, network infrastructure, native language, culture, geographical location, or physical or mental ability."

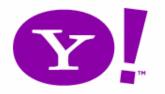

#### Accessibility on the Web (2)

- So the picture isn't fully bleak
  - ... but the depth of necessary information is missing:
    - Role, state, actions, caret, selection, children, relations, changes...
  - Input and output communication is missing too:
    - Keyboard, focus, blur, change, updates.
    - Clunky, see data table and speadsheets

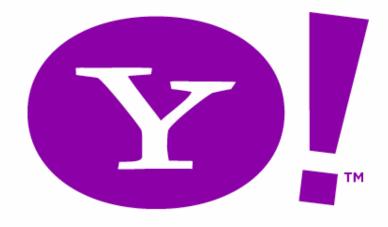

### So how can we move forward?

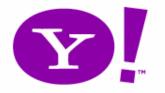

#### **Characteristics of Techniques**

- Don't make it worse
- Provide alternatives
- Learn from other technologies
- Prepare for when a11y tech improves
- Support improvement of a11y tech

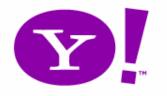

#### Four Techniques – Use Them All

- 1. Standards-based development
- 2. Redundant interfaces
- 3. Faithful and Predictable Ports
- 4. WAI ARIA aka "Accessible DHTML"

## Standards-Based Development

Don't miss the opportunity

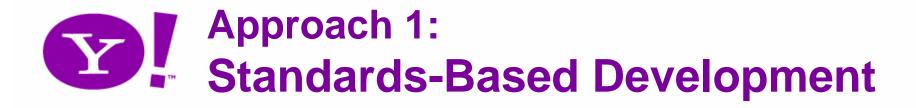

- Overview and Definition
  - Create and stand upon a strong foundation
  - Subsequent layers enhance meaningful and structured markup
  - Progressive and unobtrusive enhancement
  - Don't contaminate the neighborhood
  - Be generous it's your last chance!

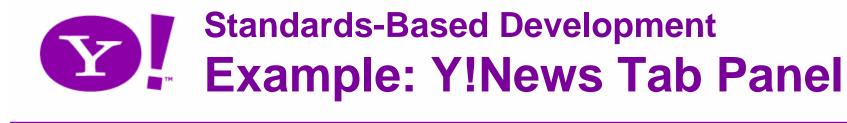

Example: Tab-Panel box: complete

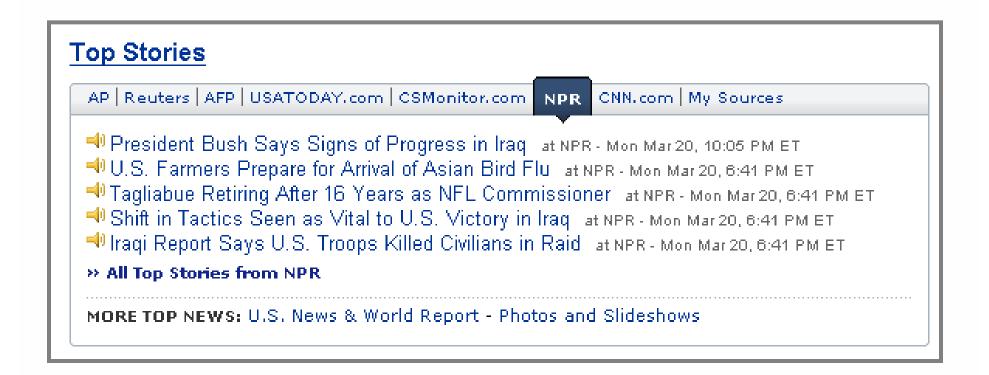

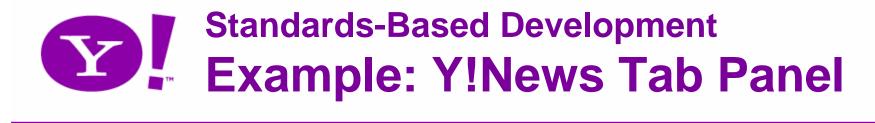

#### Example: Tab-Panel box: no CSS

#### Top Stories

- AP
- Reuters
- AFP
- USATODAY.com
- CSMonitor.com
- NPR
- CNN.com
- My Sources

#### AP

- Bush Asks U.S. to Look Past Iraq Bloodshed AP Tue Mar 21, 1:50 AM E
- Five Deaths Blamed on Midwest Snowstorm AP Tue Mar 21, 2:19 AM ET
- Diplomats Fail to Reach Deal on Iran Issue AP Tue Mar 21, 3:42 AM ET

#### Example: Tab-Panel box: no JavaScript

```
<div class="headlines">
   <h5>NPR</h5>
   <l
       <a href="article.html"</pre>
           onMouseOut="cancelPreview()" onMouseOver="showPreview(e,o)">
           President Bush Says Signs of Progress in Iraq</a>
           <em>at NPR - <span class=timedate>Mon Mar 20, 10:05 PM ET</span></em>
       <a href="article.html"</pre>
           onMouseOut="cancelPreview()" onMouseOver="showPreview(e,o)">
           U.S. Farmers Prepare for Arrival of Asian Bird Flu</a>
           <em> at NPR - <span class=timedate>Mon Mar 20, 6:41 PM ET</span></em>
       </1i>
   </div>
```

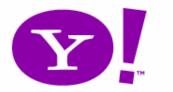

#### **Standards-Based Development** Example: Y!News Tab Panel

#### Notice:

- Tab box is really anchored links and lists well marked up content, available to all
- Unobtrusive JavaScript doesn't Hijax links when it shouldn't
- Stretching semantics to provide clues
- Microformats enrich date, and provide predictable hooks for add-ons

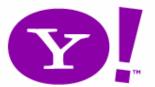

#### **Standards-Based Development** Ex: Y!Photos Ratings & Tags

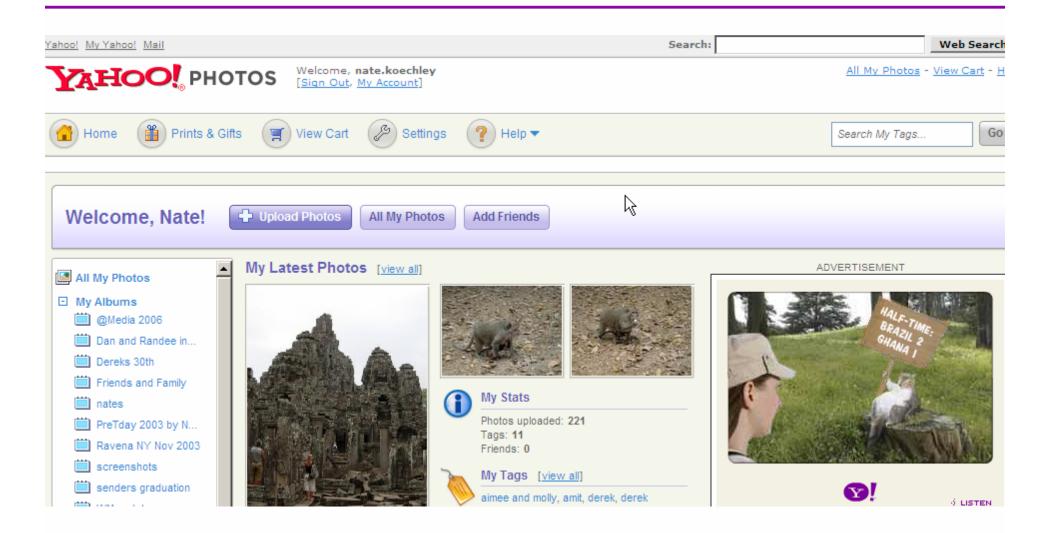

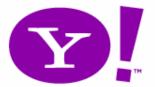

## **Standards-Based Development** Example: Y!Games

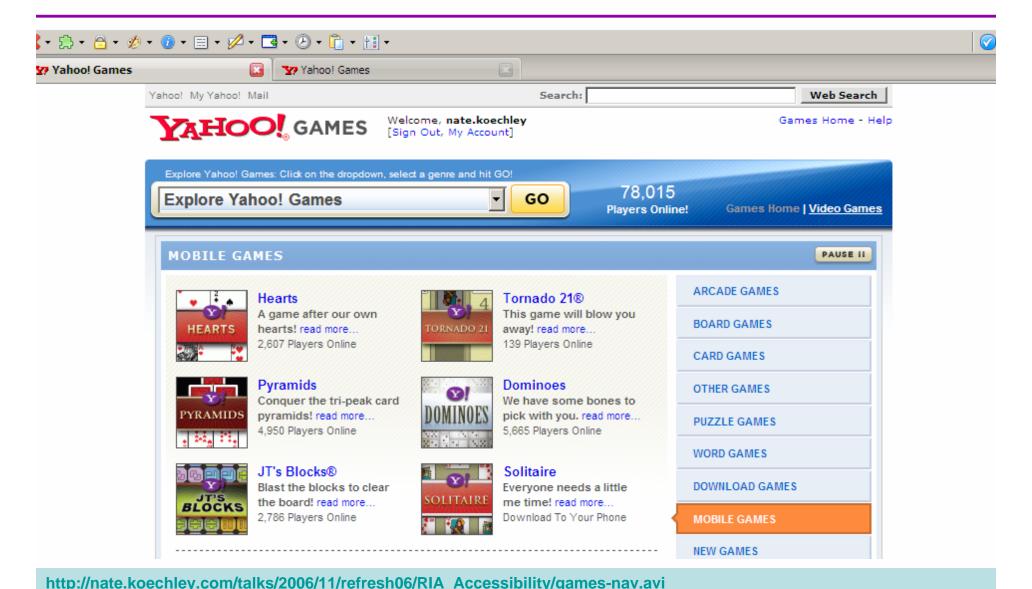

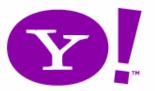

## **Standards-Based Development** Example: Y! Home Page

| Get Y! Toolbar      |              |                                                                                                    |                                                                                                    |                | Wells            | s Fargo - \$40,000 HE      | LOC for \$295/Month |  |  |
|---------------------|--------------|----------------------------------------------------------------------------------------------------|----------------------------------------------------------------------------------------------------|----------------|------------------|----------------------------|---------------------|--|--|
| My Yahoo! My        | Mail         | Web   Images   Video   Audio   Directory   Local   News   Shopping  Search: Web Search  Yahoo! Answers: Ask a question   Answer questions  Page Options ▼ |                                                                                                    |                |                  |                            |                     |  |  |
| (Autos              | Featured     | Entertainment                                                                                                    | Sports                                                                                                    | Life           | Hi, Nate         |                            | Sign Out            |  |  |
| Fantasy FB Finance  | Oct 23, 2006 | King                                                                                                    | j James rules,                                                                                                    | but            | Mail             | <b>(iii)</b> Messenger     | Radio               |  |  |
| Pritsy Sports Games | g Fil        | Jame                                                                                                    | In fantasy basketball, drafting LeBron James will make you happy, but should he go first overall? » Column • Player rankings • Sign up now • Season preview • More NBA |                |                  | K Local                    | Horoscopes          |  |  |
| GeoCities           |              | • Play                                                                                                    |                                                                                                    |                |                  | Discover the new Lexus LS. |                     |  |  |
| HotJobs Maps        |              | sketball: Is<br>th No. 1 pick?                                                                                                    | Did MLB han                                                                                                    | Unprecedented. |                  |                            |                     |  |  |
| <b>Movies</b>       |              | Ohio State sit                                                                                                    |                                                                                                    | win a wild one | 4                |                            | LEXUS               |  |  |
| Music Personals     |              |                                                                                                    |                                                                                                    | » More Sports  | Inside Yahoo! Si | ew Lexus LS - Ad Fee       | edback              |  |  |
| Photos              | In the News  | World                                                                                                    | Local                                                                                                    | Video          |                  | Get a domain for 9         | 1.99/1st yr         |  |  |

# Standards-Based Development Benefits

- Should be doing this regardless
- "With the grain" of web technologies
- Truly available to all
- The foundation of better things
- A step toward a semantic web
- Here to stay (10+ years)

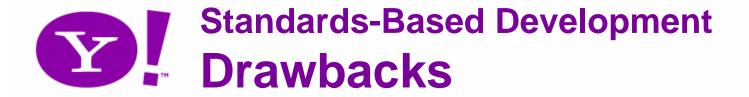

- Doesn't solve every problem
- Perceived overhead
- Unobtrusive JavaScript and Hijax are still less familiar techniques
  - Be careful not to step on event handlers
  - Only trap clicks when appropriate
  - Server must reply to both partial and complete requests from the client

Offer flexible interactions

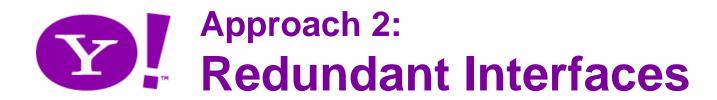

- Overview and Definition
  - Multiple means of input
    - GUI input vs. char input
    - Direct movement of objects vs. configuration-based movement
    - Plain text vs. Auto Complete
    - Tab vs. Arrow Keys

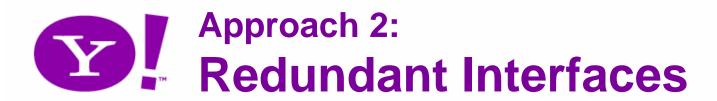

- Overview and Definition
  - Multiple means of manipulation
    - Keyboard vs. Mouse
    - Esc vs. Cancel
    - Drag-drop vs. form-based
    - Ajax vs. HTTP

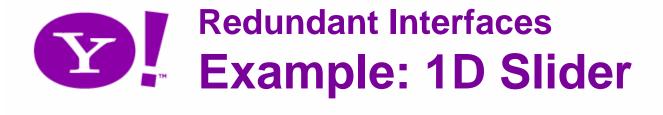

#### http://developer.yahoo.com/yui/examples/slider/index.html

- Simple support for vertical and horizontal sliders as a direct-manipulation alternative to input boxes
- Enhances the basic input box, but need not replace it.

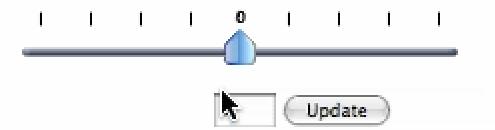

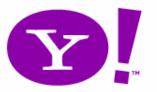

# Example: 2D Slider

http://developer.yahoo.com/yui/examples/slider/rgb2.html

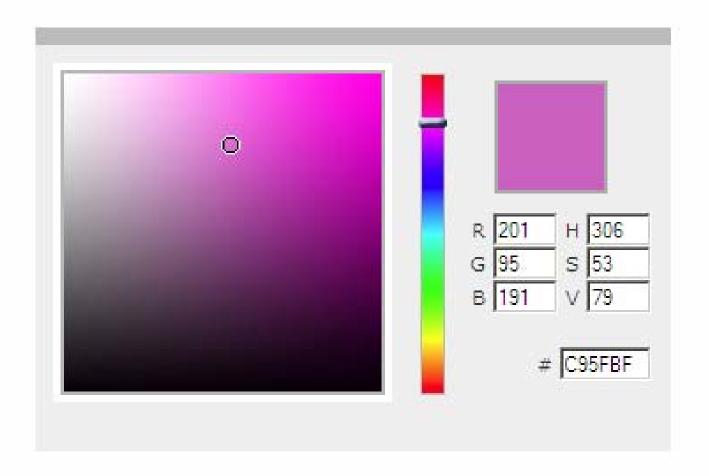

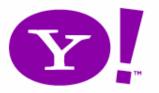

### **Example: Date Selector**

http://developer.yahoo.com/yui/examples/calendar/intl\_japan/

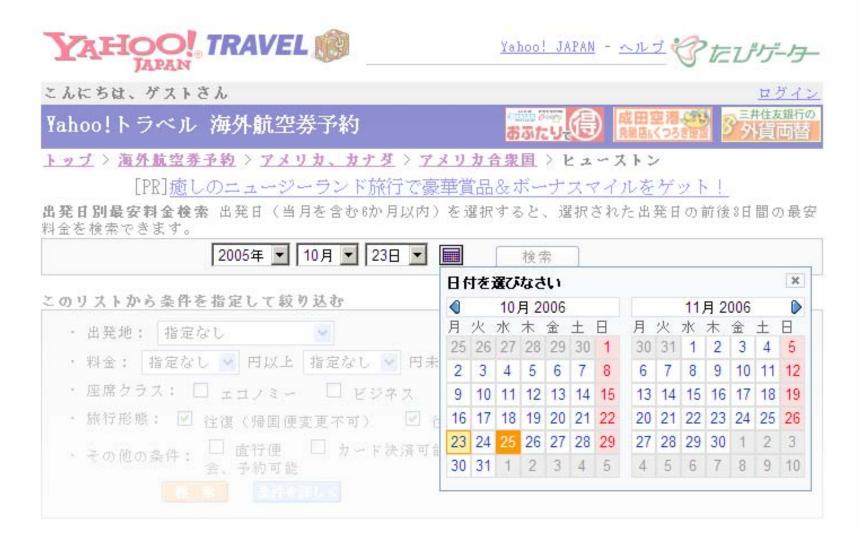

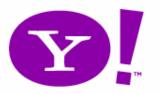

# Example: YUI Menu from Markup

http://developer.yahoo.com/yui/examples/menu/leftnavfrommarkup.html

#### Website Left Nav Example (with submenus built from markup) [Examples Home]

360°

Alerts

Avatars

Groups

Internet Access

Member Directory

Messenger

Mobile

Photos

Communication > Shopping Entertainment Information

NOTF: This example demonstrates how to build a menu with submenus created using existing you can add submenus to a menu using JavaScript.

> it amet, consectetuer adipiscing elit. Maecenas sit amet metus. Nunc quam ctor in, rhoncus guis, dui. Aliguam erat volutpat. Ut dignissim, massa sit amet am lacus feugiat dolor, id aliquam leo tortor eget odio. Pellentesque orci arcu. amet, posuere eu, Iorem. Aliquam erat volutpat. Phasellus vulputate.

Yahoo! Mail Yahoo! Address Book Yahoo! Calendar Yahoo! Notepad

a facilici. Clace antont taciti sociosqu ad litora torquent per conubia nostra, hod, tortor eget convallis ullamcorper, arcu odio enean ullamcorper eros a lacus. Curabitur egestas feugiat. Sed sit amet diam. Etiam ipsum leo, ed eleifend

cing elit. Maecenas sit amet metus. Nunc quam ent, posuere nec, auctor in, rhoncus quis, dui. Aliquam erat volutpat. Ut dignissim, massa sit amet dignissim cursus, guam lacus feugiat dolor, id aliguam leo tortor eget odio. Pellentesque orci arcu, eleifend at, jaculis sit amet, posuere eu, lorem. Aliguam erat volutpat. Phasellus vulputate. Vivamus id erat. Nulla facilisi. Class aptent taciti sociosqu ad litora torquent per conubia nostra, per inceptos hymenaeos. Nunc gravida. Ut euismod, tortor eget convallis ullamcorper, arcu odio

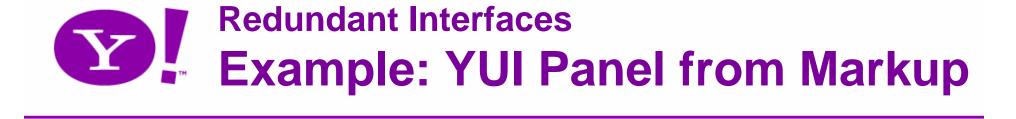

- Motion Protection
  - http://developer.yahoo.com/yui/examples/container/panel-aqua.html
- Technology Protection
  - http://yuiblog.com/blog/2006/09/22/yahoodevday-schedule/

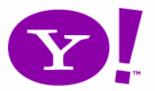

## **Redundant Interfaces** Example: Yahoo! home page

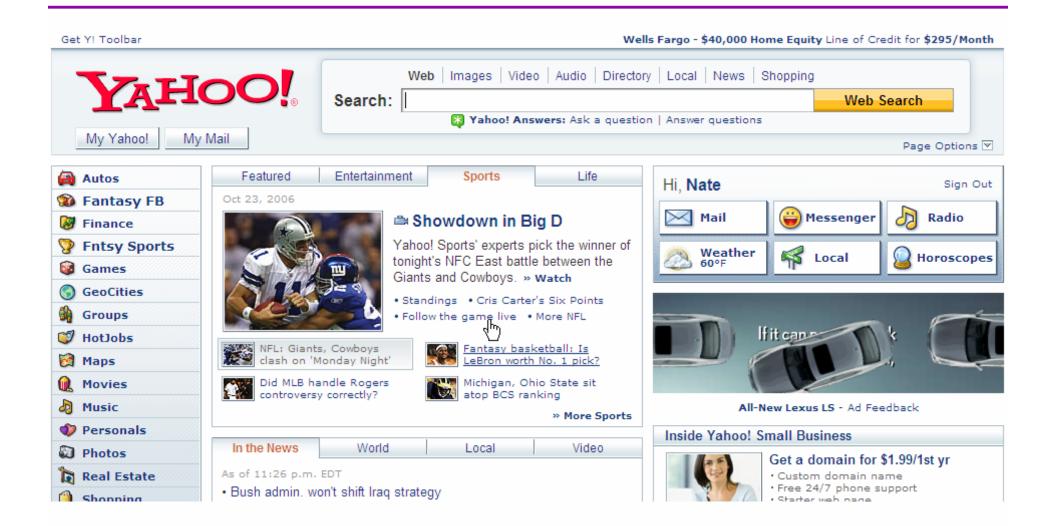

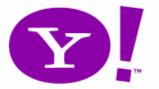

# Ex: Drag-n-Drop vs. Edit Flow

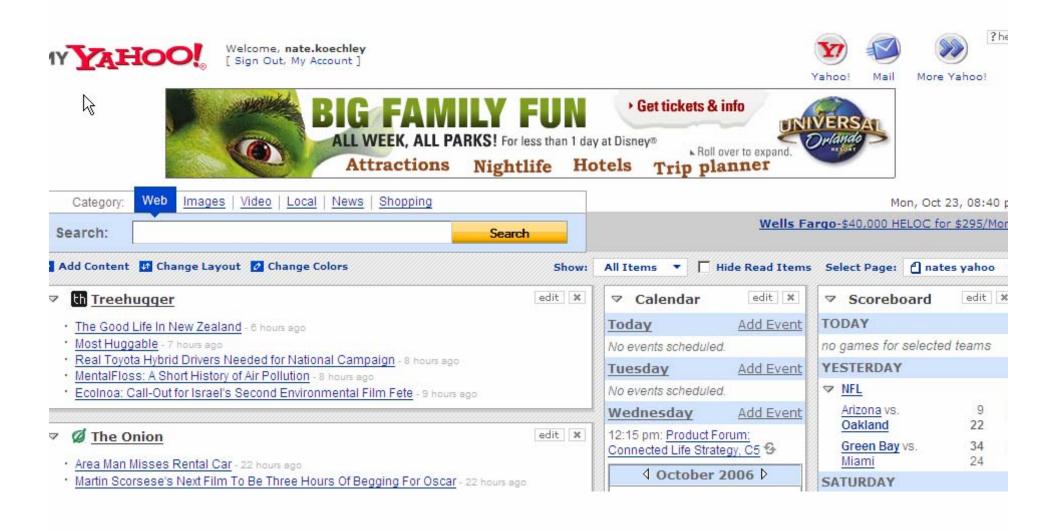

http://nate.koechlev.com/talks/2006/11/refresh06/RIA Accessibility/my-change-layout.avi

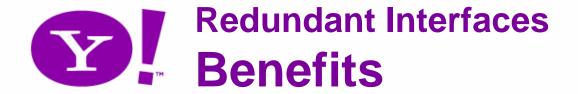

- Better for everybody
  - Keyboard is important for ALL users
  - Let users choose from multiple task flows
- Transfer the complete set of expectations from the desktop to the browser
- Works today

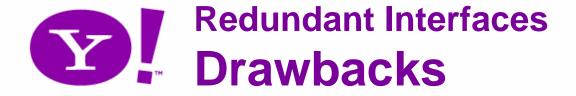

- Insufficient communication with accessibility APIs on the desktop
- Dual experiences/interfaces may pressure goals of parity
- Requires development of two experiences
  - But not 2x effort!
  - Can actually <u>benefit</u> development process

## Faithful and Predictable

Preserve the illusion

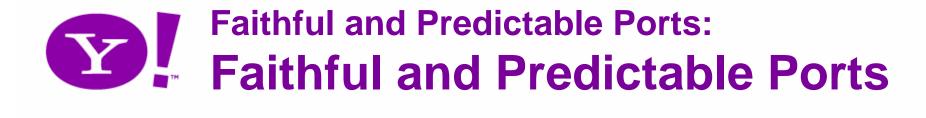

- Overview and Definition
  - We must capture this moment in time
  - Learnability
  - Discoverability
  - Completeness is critical

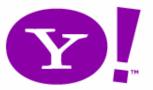

#### Faithful and Predictable Ports:

# Example: Full Selection Model

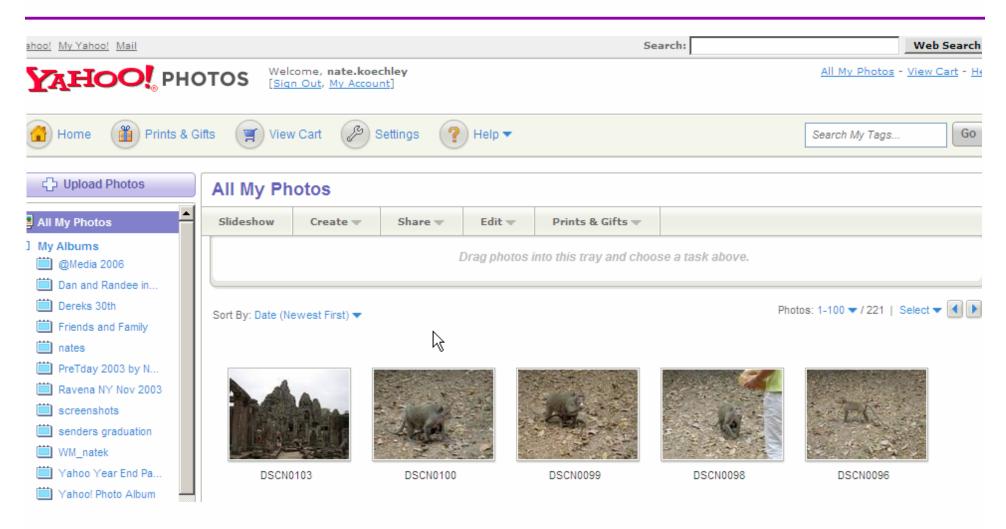

http://photos.yahoo.com/

http://nate.koechlev.com/talks/2006/11/refresh06/RIA Accessibility/photos-selection.avi

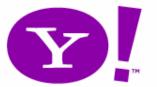

## Ex: Full Keyboard Control **Faithful and Predictable Ports:**

| Menu Item 1  Menu Item 2  Menu Item 3  Menu Item 4  Menu Item 5  Menu Item 6  Menu Item 7  Menu Item 8 | > > > > > > > > > > > > > > > > > > > | PRIMARY: Lorem ipsum dolo Nunc quam elit, posuere nec, massa sit amet dignissim cui Pellentesque orci arcu, eleifei  Menu Item 3 - Submenu Item 0 Menu Item 3 - Submenu Item 1  Menu Item 3 - Submenu Item 3  Menu Item 3 - Submenu Item 3  Menu Item 3 - Submenu Item 4  Menu Item 3 - Submenu Item 5 | , auct<br>rsus, |  |
|----------------------------------------------------------------------------------------------------|---------------------------------------|----------------------------------------------------------------------------------------------------|-----------------|--|
| Menu Item 9 >  FOOTER: Lorem ipsum dolo rhoncus quis, di                                               |                                       | Menu Item 3 - Submenu Item 6  Menu Item 3 - Submenu Item 7  Menu Item 3 - Submenu Item 8                                                                                                    |                 |  |
|                                                                                                    |                                       | Menu Item 3 - Submenu Item 9                                                                                                    | sim,            |  |

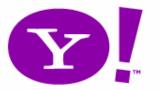

#### **Faithful and Predictable Ports:**

# Ex: Full Keyboard Control

## Example:

Slider fortified with keyboard

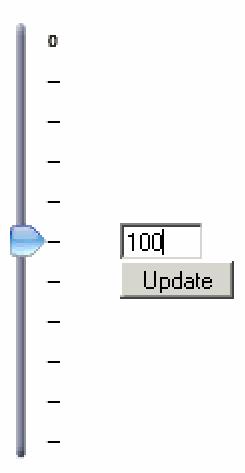

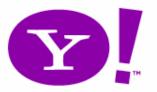

### Faithful and Predictable Ports:

# Ex: Full Keyboard Control

| 11<br>a.m.      | Maps API:<br>Vince Maniago /<br>Mirek Grymuza /<br>Chuck Freedman | An Inconvenient<br>API: The Theory of<br>the DOM<br>Douglas Crockford  | Hands On: The<br>YUI Animation<br>Utility      | Hands On: Write a Yahoo!<br>Messenger Plug-in Today                   |                                                                                                    |  |
|-----------------|-------------------------------------------------------------------|------------------------------------------------------------------------|------------------------------------------------|-----------------------------------------------------------------------|----------------------------------------------------------------------------------------------------|--|
| noon-<br>1 p.m. | get lunch                                                         |                                                                        |                                                |                                                                       | The Flick                                                                                           |  |
| 1-2<br>p.m.     | Yahoo! Developer [<br>Bradley Horowitz                            | Oay Keynote (plenary)                                                  |                                                |                                                                       | Cal Hende                                                                                           |  |
| 2:30<br>p.m.    | The Flickr API:<br>Cal Henderson                                  | Web 2.0: Getting It<br>Right the Second<br>Time Around<br>Matt Sweeney | Hands On: The<br>YUI Menu Control              | Mash-Up Fu<br>Build a Prox<br>Search Appl<br>Under An H<br>Kent Brews | web applicati<br>significant ele<br>its API. Flickr<br>fold and mad<br>beauty and po<br>photostream |  |
| 3:30<br>p.m.    | Exceptional<br>Performance:<br>Steve Souders /                    | Getting Rich with<br>PHP 5<br>Rasmus Lerdorf                           | Hands On:The YUI<br>Panel & Dialog<br>Controls | Hands On: T<br>Utility                                                | Henderson of<br>Flickr API and<br>compelling of                                                     |  |

Author Jack Slocum

Video: Iain Lamb's Hack Day Talk, "The New Hacker's

Toolkit"

Video: Matt Sweeney's Hack

#### The Flickr API

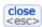

#### Cal Henderson, Flickr Engineering Manager

Flickr became an icon of the new breed of web applications for many reasons, but one significant element of Flickr's success was its API. Flickr welcomed developers into the fold and made it possible to harness the beauty and power of the collective photostream in diverse applications. Cal Henderson of Flickr will introduce you to the Flickr API and to many of the uniquely compelling opportunities it creates.

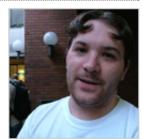

METWORK

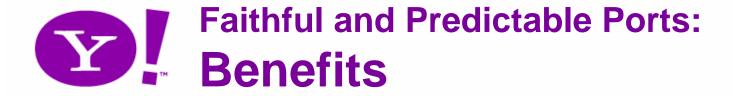

- More options for everybody
- Better discoverability
- Better usability
- Supports many working styles
- Establish the new platform

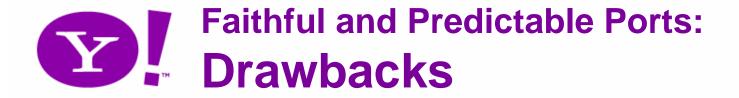

- Isn't always easy
- Seems heavier and/or more complex
- Not always the path of least resistance

## **WAI ARIA**

"Accessible DHTML"

## Rich Interfaces Require Sophisticated Definitions

"Assistive technologies ... requires information about the semantics of specific portions of a document in order to present those portions in an accessible form.

For example, to provide reliable access to a form element, a tool must also be able to recognize the state of that element (for example, whether it is checked, disabled, focused, collapsed, or hidden)."

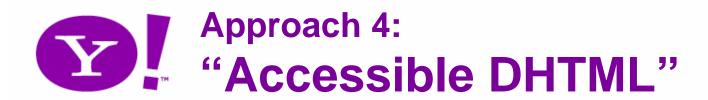

- Overview and Definition
  - IBM technology, now in W3C and open
    - http://www.w3.org/TR/aria-roadmap/
    - http://www.w3.org/WAI/PF/adaptable/HTML4/embedding-20060318.html
  - Allows embedded role and state metadata in (X)HTML documents
  - Uses namespace extensions to XHTML 2, but
    - Techniques allow most functionality in HTML 4 documents, as of today
  - Communicate directly with the desktop API

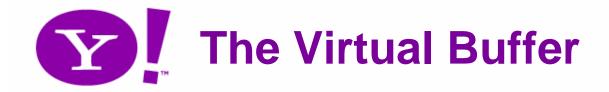

- Screen readers "scrape" a page into a Virtual Buffer.
- Facilitates knowledge of the page
  - "20 links", "list, 14 items", "four headers"

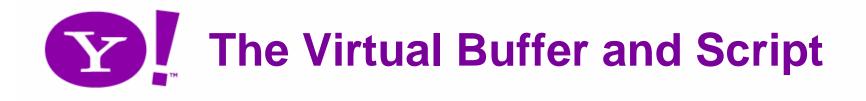

- Handles basic script:
  - -click, keypress, mouseover
  - For these, new content is exposed
- Ajax content isn't natively exposed in reaction to these events
  - For example, doesn't know onreadystatechange

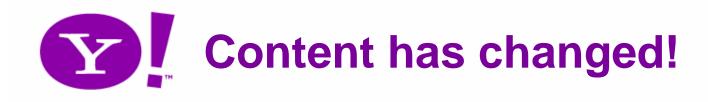

- focus on updated content
  - -tabindex -1
    - Omits from tab order
    - Not fully cross-browser
- Works, but unsophisticated

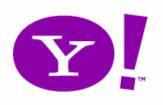

## Role Taxonomy for Accessible Adaptable Applications

http://www.w3.org/WAI/PF/GUI/

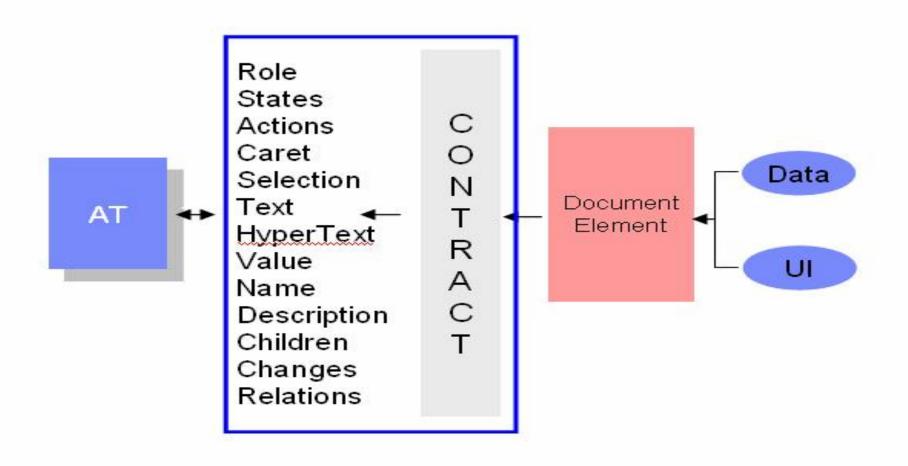

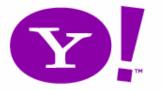

# States and Adaptable Properties Module <a href="http://www.w3.org/WAI/PF/adaptable">http://www.w3.org/WAI/PF/adaptable</a>

- checked
- iconed
- disabled
- readonly
- multiselectable
- domactive
- zoom
- expanded
- selected
- pressed
- important
- required
- haseffect
- valueNew
- valuemax

- valuemin
- step
- invalid
- describedby
- labeledby
- hasparent
- haschild
- haspopup
- alternatestyle
- tabindex
- flowto
- flowfrom
- controls
- controlledby
- subpageof

```
<html xmlns:wairole="/w3.org/2005/01/wai-
rdf/GUIRoleTaxonomy#"
xmlns:waistate="/w3.org/2005/07/aaa">
<span id="slider" class="myslider"
role="wairole:slider"
waistate:valuemin="0"
waistate:valuemax="50"
waistate:valuenow="33"> </span>
```

# "Accessible DHTML" Example: HTML 4

```
<script type="text/javascript"
src="enable.js"></script>

<span id="slider"
          class="myslider myselector2
          slider
          valuemin-0 valuemax-50 valuenow-33"
          tabindex="0" >

</span>
```

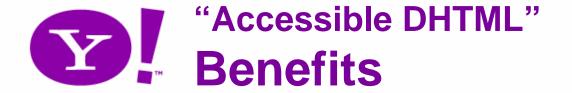

- Utilizes powerful and well-understood desktop API
- Map controls, events, roles and states directly to powerful and well-understood desktop accessibility APIs
- Standard and predictable enrichment of markup
- Allows ARIA on top of RIA

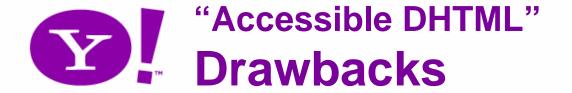

- Requires recent-version of assistive technology software (e.g., screen reader)
- Only works in Mozilla's Firefox 1.5+ today
  - Not in Microsoft's IE7
- XHTML required for full power
  - HTML does not allow multiple states, for example

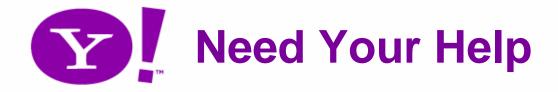

- This is an important development
  - Thanks for IMB/Mozilla/W3C
    - Becky Gibson
    - Aaron Leventhal
  - We can thank them with adoption and a steady commitment
  - We can help these small companies.

# Availability and Browser Support

"Graded Browser Support"

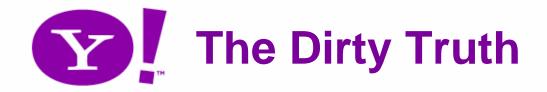

 The Web is the most hostile software engineering environment imaginable.

- Douglas Crockford

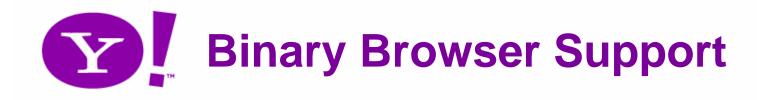

Do I need to support \_\_\_\_ on this project?

## Graded Browser Support: Two Key Ideas (1)

#### 1) Support != Same

Expecting two users using different browser software to have an identical experience fails to embrace or acknowledge the heterogeneous essence of the Web.

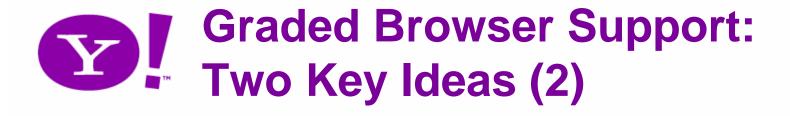

2) Support must not be binary!

Our primary goal is availability.

- Don't exclude anyone
- Welcome all visitors

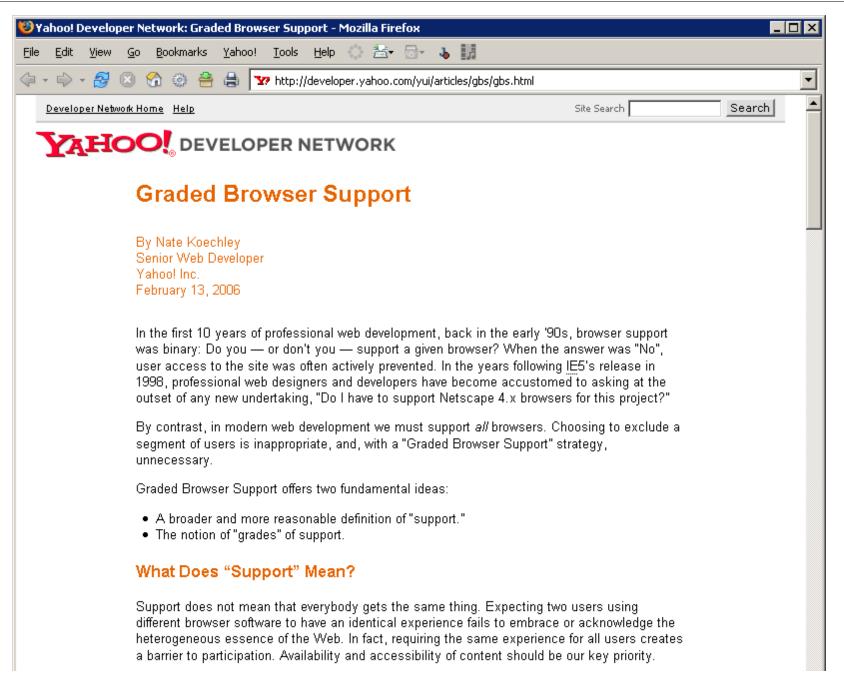

http://developer.yahoo.com/yui/articles/gbs/gbs.html

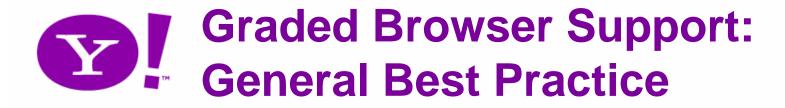

### Three Grades of Browser Support

C-grade support (core support, 2%)

A-grade support (advanced support, 96%)

X-grade support (the X-Factor, 2%)

#### Table of A-Grade Support

A-grade browsers must be thoroughly and systematically developed for and QA tested. C-grade browsers must be spot-tested, while development and QA resources should not address X-grade browsers.

|               | Win 98  | Win 2000 | Win XP  | Mac 10.3.x | Mac 10.4.x |
|---------------|---------|----------|---------|------------|------------|
| IE 7.0        | n/a     | n/a      | A-grade | n/a        | n/a        |
| IE 6.0        | A-grade | A-grade  | A-grade | n/a        | n/a        |
| Firefox 2.0.* | A-grade | A-grade  | A-grade | A-grade    | A-grade    |
| Firefox 1.5.* | A-grade | A-grade  | A-grade | A-grade    | A-grade    |
| Opera 9.*     | A-grade | A-grade  | A-grade | A-grade    | A-grade    |
| Safari 2.0*   | n/a     | n/a      | n/a     | n/a        | A-grade    |

http://developer.yahoo.com/yui/articles/gbs/gbs\_browser-chart.html

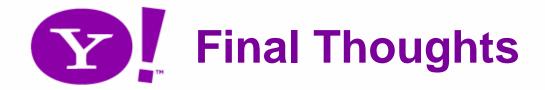

- It's possible to give the new richness to everybody, and morally correct.
  - More users + good PR = win win
- There's no excuse for not doing this, plus it's not that hard.
- Together we'll get there faster.

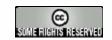

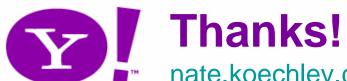

nate.koechley.com/talks/2006/11/refresh06/RIA\_Accessibility/

- Nate Koechley:
  - nate@koechley.com | natek@yahoo-inc.com
  - http://nate.koechley.com/blog
- Yahoo! Developer Network and Y! UI Blog:
  - http://developer.yahoo.com
  - http://developer.yahoo.com/yui
  - http://developer.yahoo.com/ypatterns
  - http://www.yuiblog.com
  - http://groups.yahoo.com/group/ydn-javascript
- Creative Commons Photos from Flickr:
  - http://www.flickr.com/photos/tgray/48830193/
  - http://www.flickr.com/photos/macwagen/90472902/
  - http://www.flickr.com/photos/zen/157658496/

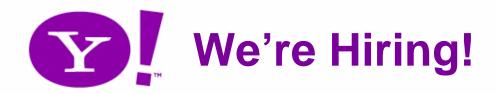

Josie Aguada: jaguada@yahoo-inc.com

Usual suspects:

JavaScript, PHP, CSS, HTML, ActionScript...